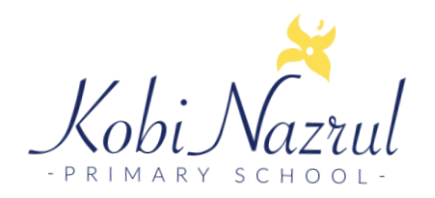

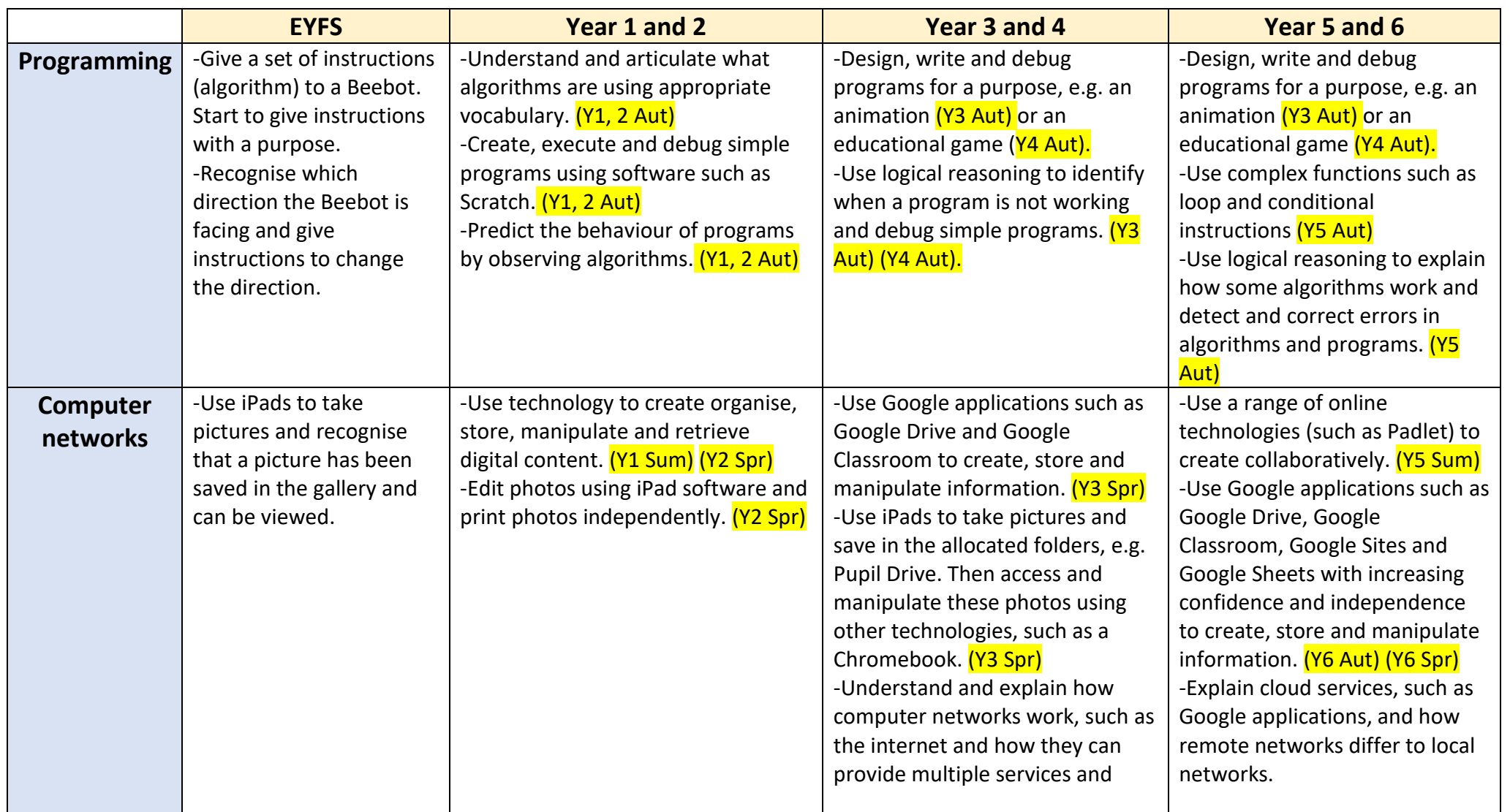

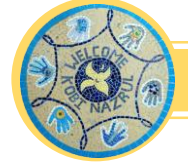

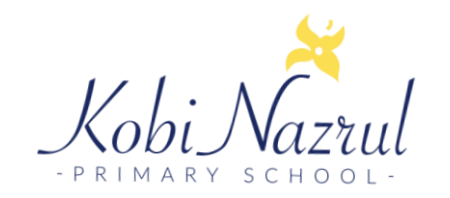

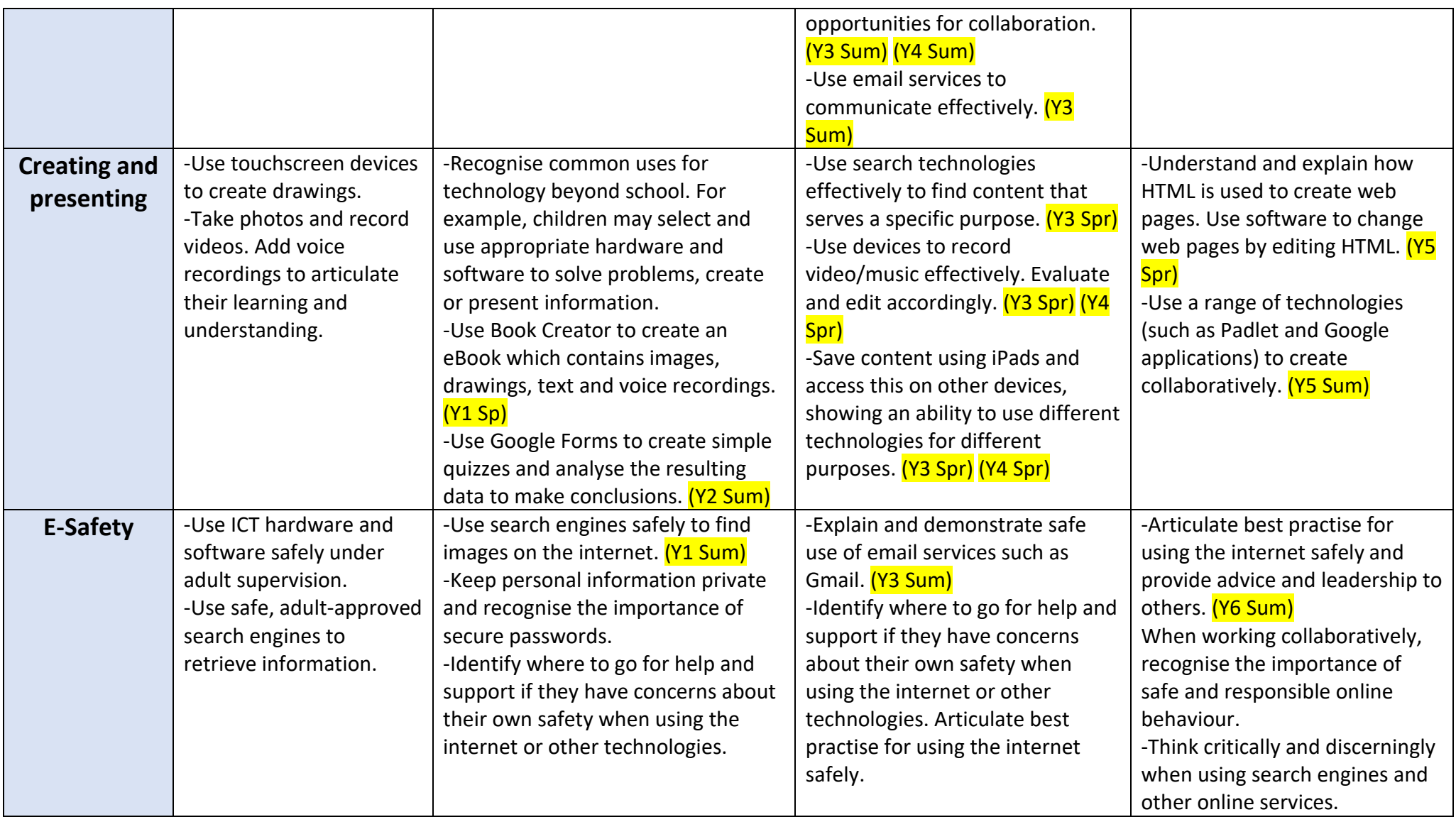

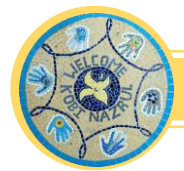

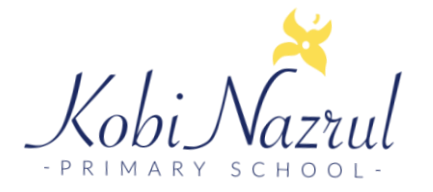

## **Progression in Computing Vocabulary**

## **Computing Vocabulary**

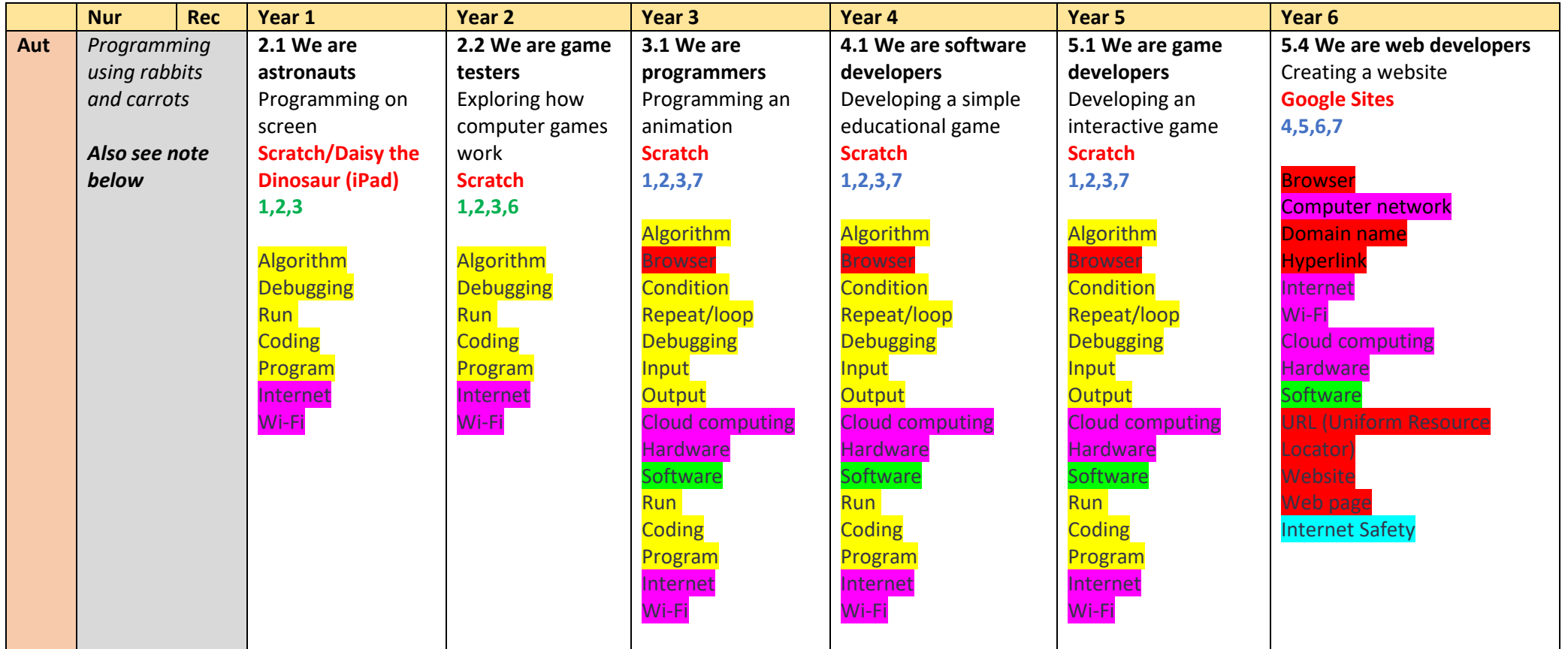

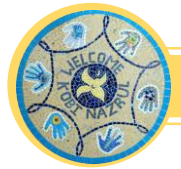

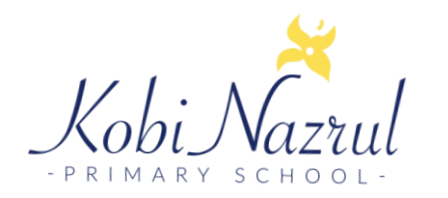

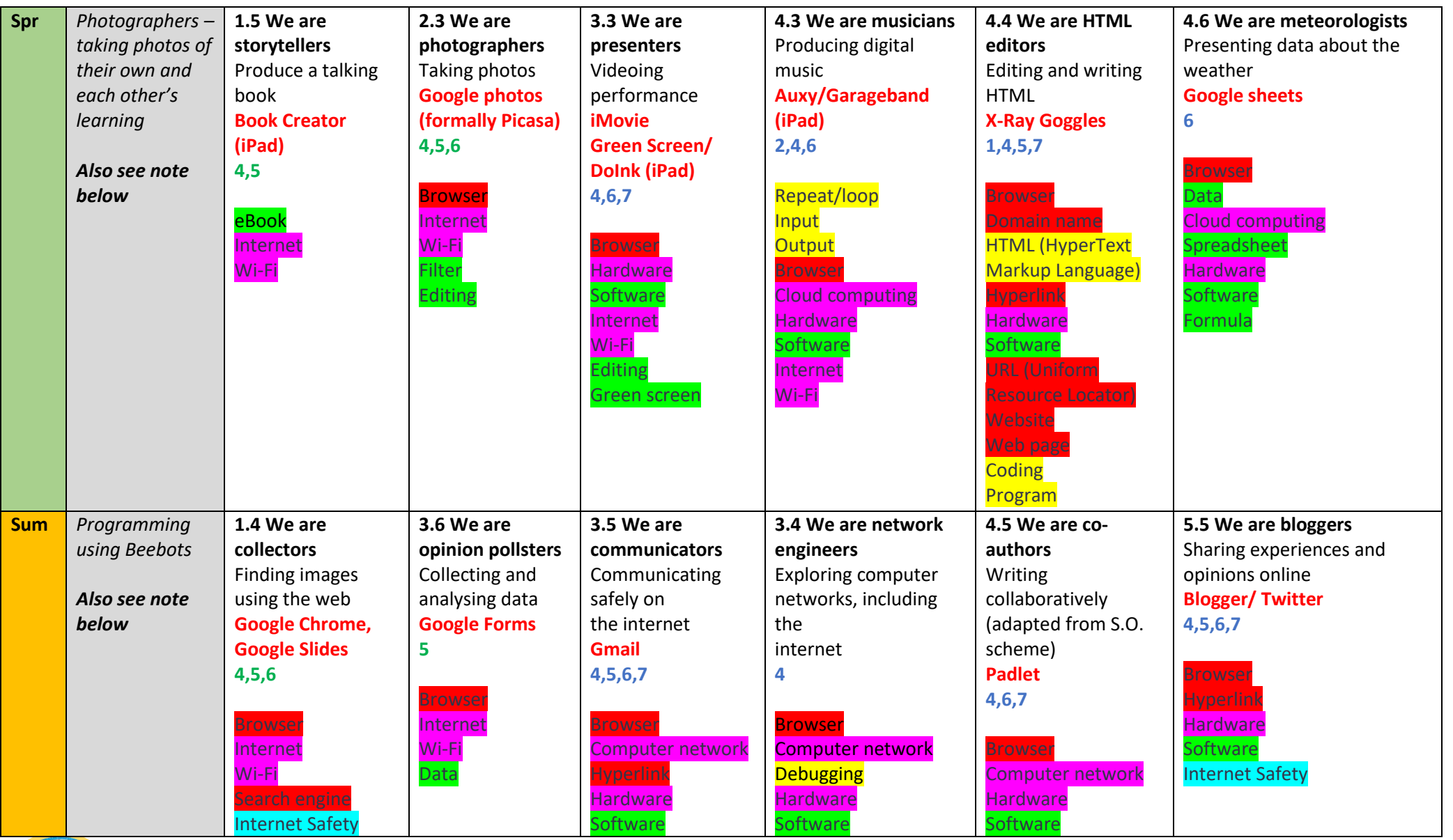

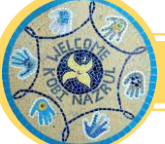

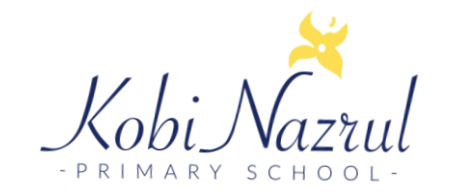

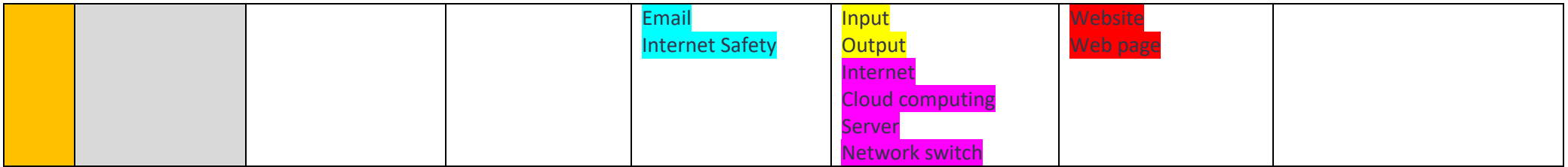

**Programming** 

Networks/hardware/cloud computing

The web

Internet Safety/communication

**Software** 

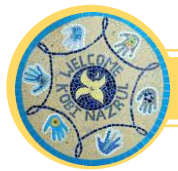